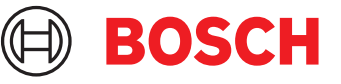

# **DCNM-LPUP-S1Y Osallistujakohtainen, ultimate prof.** DICENTIS

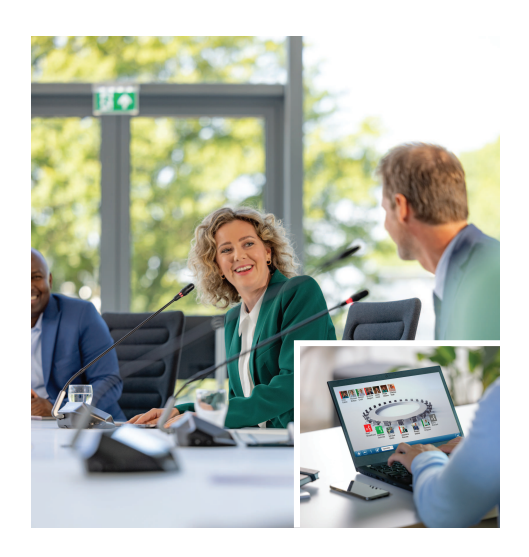

DCNM-LPUP-S1Y on osallistujakohtainen tilauslisenssi, joka mahdollistaa osallistujien ultimate-ominaisuuspaketin käytön. Sen kattavat ominaisuudet mahdollistavat laajennetut äänestys- ja tulkkaustoiminnot sekä useita tunnistusvaihtoehtoja. Kokouksen hallinnasta vastaava henkilö voi valmistella ja hallita kokouksia helposti tehokkaan DICENTIS-ohjelmistopaketin avulla. Kokouksen osallistujien enimmäismäärää on mahdollista kasvattaa tilaamalla lisälisenssejä. Tätä lisenssiä käyttävä järjestelmä sallii yhden osallistujan liittymisen etänä<sup>1</sup>.

Lisenssi jatkuu automaattisesti vuosittain, kunnes se peruutetaan. Säännölliset ohjelmistopäivitykset kuuluvat palveluun.

### **Toiminnot**

### **Osallistujat**

Käytössä olevasta laitteesta riippuen osallistujat voivat:

- rekisteröityä läsnä olevaksi tunnistustoiminnolla
- valita ensisijaisen kuulokekielensä automaattisesti sisäänkirjautumisen yhteydessä
- valita käyttöliittymän kielen automaattisesti sisäänkirjautumisen yhteydessä
- esittää puhumispyyntöjä, jos heillä on oikeus niihin
- osallistua äänestyskierroksiin, jos heillä on äänestysoikeus
- ohittaa jonon, jos heillä on VIP-oikeus
- pitää prioriteettipuheenvuoron (esim. puheenjohtaja, jolla on prioriteettioikeudet)
- $\triangleright$  Osallistujakohtainen vuosittainen tilaus
- ▶ Edistyneet äänestys- ja tulkkaustoiminnot
- $\blacktriangleright$  Helppo ja tehokas kokousten valmistelu ja hallinta kokouksesta vastaavalle henkilölle
- $\blacktriangleright$  Yksi osallistuja voi liittyä etänä<sup>1</sup>
- $\triangleright$  Säännöllisillä ohjelmistopäivityksillä paras mahdollinen luotettavuus, suorituskyky ja suojaus
- Lisenssi mahdollistaa yhden osallistujan liittymisen etänä<sup>1</sup>. Tähän lisenssiin perustuva järjestelmä mahdollistaa yhden osallistujan liittymisen etänä. Lisähybridilisensseillä voidaan kasvattaa etänä osallistuvien määrää. Osallistujalisenssien lukumäärä määrittää, kuinka monta osallistujaa kokoukseen voi liittyä. Hybridilisälisenssien määrä sekä osallistujalisensseihin kuuluva yksi lisenssi määrittää, kuinka monta osallistujaa voi liittyä etänä.

# **Kokouksen hallinnasta vastaavan henkilön kokousvalmistelu**

Kokouksen hallinnasta vastaava henkilö voi kokousta valmistellessaan:

- luoda profiileja käyttöliittymä- ja kuulokekielten esiasetuksilla
- valmistella kokousten:
	- esityslistoja
	- tunnistustilaa
	- päätösvalta-asetuksia
	- viittauksia asiakirjanhallintajärjestelmiin (DMS) tallennettuihin asiakirjoihin
- Liittää kokouksiin osallistujia, joilla on:
	- Keskustelu-, VIP- ja prioriteettioikeudet
	- painotettu ja tavanomainen äänestysoikeus
	- haluamansa paikat
- valmistella pyyntöluetteloita esityslistan kohtiin
- asettaa keskustelutilan esityslistan kohtiin. Seuraavat keskustelutilat ovat tuettuja:
	- avoin automaattinen
	- avoin manuaalinen
	- vastaus
	- ensisijaisuus
	- Ääniohjaus, tässä tilassa kameranhallintaasetukset
	- Korkeintaan 25 mikrofonia voi olla auki yhtä aikaa
	- Korkeintaan 200 osallistujaa voi olla jonossa
	- Korkeintaan 200 osallistujaa voi olla vastausjonossa
	- Mikrofoni voidaan sammuttaa automaattisesti 30 sekunnin hiljaisuuden jälkeen
	- Puheen ajastimen määrittäminen jakaa puheajan tasaisesti ja parantaa kokouksen tehokkuutta
	- Määritettävä jononäyttö voit päättää, näkyykö jono osallistujille
- Määritä äänestyksen oletusasetukset:
	- Vastaussarja
	- Enemmistöasetus
	- Esitysasetukset
	- Yksittäiset/ryhmän tulokset
	- Kokonaistulokset
- Valmistele äänestyskierrokset kokouskohtaisesti erilaisilla äänestysasetuksilla:
	- Numero, kohdan kuvaus ja suora linkki asiakirjaan tai verkkosivustolle
	- Vastaussarja
	- Enemmistöasetus
	- Esitysasetukset
	- Yksittäiset/ryhmän tulokset
	- Kokonaistulokset
- Määritä kieli- ja tulkkausasetukset kokouskohtaisesti:
	- Lukitus- ja ohitusasetukset
	- Puheen hidastamistoiminto
	- Määriteltävät tulkkauspöydän painikkeet
	- Tulkin kuulokkeet tai kuulokemikrofoni

#### **Kokouksen hallinnasta vastaava henkilö hallitsee kokousta**

Kokouksen hallinnasta vastaava henkilö voi:

- hallita kokousta ja esityslistaa kokoussovelluksella
- hallita äänestyskierroksia kokoussovelluksella ja määrittää äänestyskierroksen viitenumeron, aiheen ja kuvauksen
- Hallitse valmisteltuja äänestyskierroksia
- hallita keskusteluja kokoussovelluksella tai DICENTIS-verkkopalvelimen synoptisen ohjauksen määriteltävän synoptisen asettelun avulla
- Hallitse tulkkauksia:
	- Tarkastele mitä kieliä kukin koppi ja pöytä tarjoaa ja mistä lähteistä
	- Avusta tulkkeja kytkemällä mikrofoni pois käytöstä tai vaihda eri lähdekielten välillä
	- Vastaanota puheen hidastamisilmoituksia

#### **Kokouksen hallinnasta vastaava henkilö käsittelee kokouksen tuloksia**

Tulosten käsittelyä varten kokouksesta vastaava henkilö voi:

- tarkastella äänestystuloksia, jotka on tallennettu erillisinä tiedostoina
- tarkastella kokousraporttia, jossa on tiedot kokoukseen osallistumisesta ja äänestyskierroksen tulokset. Kokousraportti ja äänestystulokset sisältävät

tiedot, jotka auttavat havaitsemaan tulosten peukaloinnin.

#### **Tulkki**

Tulkki voi:

- tulkata puhujan kielestä yhteen DICENTISjärjestelmän tukemista sadasta kielestä
- tulkata toisesta tulkkauskielestä yhteen DICENTISjärjestelmän tukemista sadasta kielestä
- valita oikeat kuulokkeet tai kuulokemikrofonin parhaan mahdollisen äänenlaadun ja kuulonsuojauksen saavuttamiseksi
- määrittää haluamansa tulokielet
- Määrittele lisäpainikkeet seuraaville toiminnoille:
	- Puheen hidastamistoiminto
	- Kuulokkeiden valinta
	- Kello/ajastin
	- Kielten yleisnäkymä
	- Esitys-/videotila
- Tee puheen hidastamispyyntö

#### **Teknikko**

Teknikko voi:

- määrittää ääniasetukset:
	- 2 analogista tuloa ja lähtöä
	- 2 Dante-tuloa ja -lähtöä
	- 2 OMNEO-tuloa ja -lähtöä
	- äänentoistojärjestelmän taajuuskorjaimen
	- osallistujan laitteen kaiuttimen taajuuskorjaimen
- määrittää osallistujan kaiuttimen äänen
- määrittää paikat:
	- puhumispyyntöoikeuksille
	- prioriteeteille
	- VIP-osallistujille
	- äänestyksille
	- tunnistukselle
	- kielivalinnalle
	- kahden osallistujan käytettäväksi
- Määritä tulkkauspöytiä käyttävien tulkkien paikat:
	- määrittää tulkkauskoppien paikat
	- määrittää kielet pöydille
- Määritä tulkkausasetukset kokoussovelluksella:
	- Kopit ja pöydät
	- Lukitus- ja ohitusasetukset
	- Automaattiset releasetukset
	- Lähtökielet
	- Puheen hidastaminen
	- Tulkkauspöydän painikkeet
	- Tulkin kuulokkeet tai kuulokemikrofoni
- määrittää mikrofonien hallinnan synoptisen asettelun
- määrittää yleisönäytön asettelun siten, että se näyttää tietoja kokouksesta, esityslistasta, äänestyksestä ja keskustelusta
- määrittää esityksen jakamisen yleisönäytöllä, multimedialaitteissa ja tulkkauspöydillä, joissa on videolähtö
- määrittää kameran ja videon näyttämään aktiiviset puhujat yleisönäytöllä

# **Yleisönäyttö**

Yleisönäyttöä voidaan käyttää:

- ohjaamaan ONVIF-, Panasonic- ja Sony-kameroita tallentamaan kuvan aktiivisesta puhujasta/ puhujista
- ohjaamaan TvOne CorioMatrix- ja Kramer MV6 SDI videokytkimiä näyttämään yhden puhujan
- ohjaamaan IP-videopohjaista videomatriisia laajennetulla videonkäsittelyllä (kuten nimen sisältävä peittokuva, jaettu näyttö, kuva kuvassa tai mosaiikki) näyttämään yhden tai useamman puhujan
- näyttämään kokouksen ja esityslistan tiedot
- näyttämään kokouksen osallistumistiedot sekä päätösvaltaisuus
- näyttämään äänestystiedot, enemmistön, yksittäiset tulokset sekä yhteistulokset

### **Kolmannen osapuolen järjestelmät**

Kolmannen osapuolen järjestelmiä voidaan käyttää:

• kokousten valmisteluun ja hallintaan .NET API:n avulla

• kokousten hallintaan WebSocket-pohjaisen konferenssiprotokollan avulla

**HUOMAUTUS:** Dokumentaatio ja lähdekoodin sisältävä näytesovellus tukevat .NET API:a ja konferenssiprotokollaa, jotta käyttöönotto ja validointi helpottuisi. AMX:lle ja Extronille on saatavilla ohjaimia.

# **Etätulkkaus**

Etätulkkausominaisuus:

• Käyttöliittymä mahdollistaa etätulkkausjärjestelmien käytön, jotta eri kieliä voidaan tarjota samoin kuin tulkit olisivat paikalla kokoushuoneessa.

**HUOMAUTUS:** Käyttöliittymä on saatavilla .NET API:na ja WebSocket-pohjaisena konferenssiprotokollana.

- Tukee koppien ja pöytien tietoja
- Tukee lähde- ja kohdekieltä
- Tukee automaattista reletoimintoa
- Tukee puheen hidastamistoimintoa

### **Mukana toimitettavat osat**

#### **Määrä Komponentti**

1 Sähköpostiviesti, joka sisältää lisenssin aktivointitiedot.

## **Tekniset tiedot**

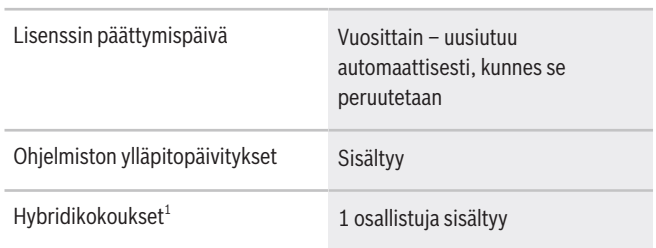

1 – Hybridikokoukset ovat saatavilla tietyissä maissa, ja ne ovat käytettävissä vasta tietosuojasopimuksen hyväksymisen jälkeen. Saat lisätietoja ottamalla yhteyttä paikalliseen myyjääsi.

# **Järjestelmävaatimukset**

Tässä osassa luetellaan järjestelmän kutakin osaa koskevat vähimmäisvaatimukset.

### **Tietokone**

Vähimmäisvaatimukset DICENTIS-järjestelmän palveluita käyttävälle tietokoneelle ovat seuraavat:

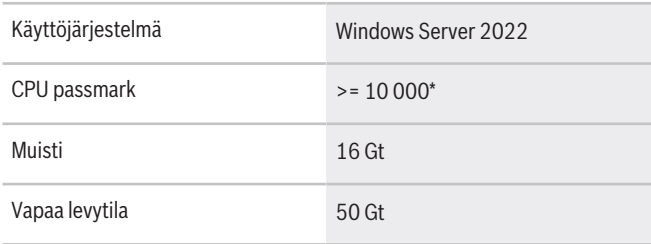

Ethernet-liitäntä 1 Gt DICENTIS-verkkoa varten 1 Gt Internet-yhteyttä varten

**Huomautus:** Suoritinteho mitataan CPU passmark tuloksena, koska tämä antaa luotettavamman kuvan tehosta kuin pelkkä suoritinperhe:

- saatavana on monia eri suoritinmerkkejä ja -ryhmiä.
- kannettavaan tietokoneeseen tarkoitettu suoritin ei ole yhtä tehokas kuin pöytäkoneeseen tarkoitettu suoritin, vaikka molemmat voivat olla esimerkiksi i7-tyyppisiä
- saman suorittimen uudemmat versiot ovat nopeampia kuin vanhemmat versiot

#### **Suorittimen passmark-pisteiden selvittäminen**

- 1. Siirry osoitteeseen [https://](https://www.cpubenchmark.net/CPU_mega_page.html) [www.cpubenchmark.net/CPU\\_mega\\_page.html](https://www.cpubenchmark.net/CPU_mega_page.html).
- 2. Syötä prosessori (esim. i7-12700) CPU:n nimi tekstikenttään.
- 3. Katso CPU passmark -tulos CPU Mark sarakkeesta (esim. i7-12700 saa pistemäärän 31114).

Vaihtoehtoisesti voit tyhjentää CPU Name tekstiruudun, järjestää tiedot CPU Mark -sarakkeen mukaan ja katsoa, mikä suoritin saa tulokseksi esimerkiksi yli 7000.

#### **Tilaustiedot**

# **DCNM-LPUP-S1Y Osallistujakohtainen, ultimate prof.**

Osallistujakohtainen automaattisesti jatkuva tilauslisenssi, jossa on tunnistustoiminto sekä laajennetut äänestys- ja tulkkaustoiminnot hybridikokouksiin ja tavallisiin kokouksiin. Tilausnumero **DCNM-LPUP-S1Y | F.01U.998.501**

#### **Ohjelmistovaihtoehdot**

#### **DCNM-LDANTE Lisenssi yhdelle Dante- stream'ille** Tämä ohjelmistolisenssi mahdollistaa Dantemonilähetysvirtojen lähettämisen tai vastaanottamisen. Tilausnumero **DCNM-LDANTE | F.01U.354.449**

#### **Edustaja:**

 $Europe$ , Middle East, Africa: Bosch Security Systems B.V. P.O. Box 80002 5600 JB Eindhoven, The Netherlands Phone: + 31 40 2577 284 www.boschsecurity.com/xc/en/contact/ www.boschsecurity.com Germany:<br>Bosch Sicherheitssysteme GmbH Robert-Bosch-Ring 5 85630 Grasbrunn Tel.: +49 (0)89 6290 0 Fax:+49 (0)89 6290 1020 de.securitysystems@bosch.com www.boschsecurity.com